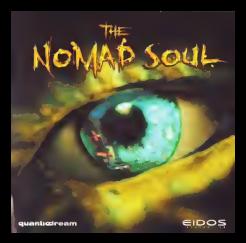

position and a series of the control of the control of the control of The provident and a series of the first studies of the company structure and in the contract of the contract of A LAW SERVICE WAS A MUSIC CONTROL CONTROL ON DOCTOR COMPANY OF THE CONTROL OF A STATE OF A MARCH 2014 A GENE AWART BOUTER L'ELEVISION CHARLES FROM THE POST-WINNING FANTS ) : Propulses igninies des bases basis pour futebolistique et en votes.<br>Administrative des proposes de comparative de desenvoir des primes à son de constitutions para basis institute Principal to such this impact to the managed decremed Advanced A.F. For GAM 21 (213) 142-201-2010 of COD (313)<br>The contract of the contract of the contract of the contract of the contract of the contract of the contract o EMBOOT (ETOR) start Langue en Ludwa volge was alle maaglike affine Generale Ludwa (2002) 2008 alle Office et a<br>In start of the Second Second and the Second Second Company of the Second Second Second Second Second Company THE APPROXIMATION IN CONTRACT AND INVESTIGATION CONTRACT. LA DRO SHATE WAS SOFTEN AN ARREST FOR A STANDARD CATHOLOGICAL CONSULTANTS AND ARREST COLLECTIVE OF A STATE OF A<br>The collection of the collection of the state of the statement of the collection of the collection of the comp mense... please success in the country and property and a set of the country and the country and a set of the first country with prints and example Channel in Industrial (and the Channel Control). A TOROGRAD SUSPITULA BURGO The contemporary and completely provided a provided sculpture services and places and USING THE CAR JEW CREW PLATS

The GR (COR se and the trip state are in completionsman) Streams and the Ordinals day to admitted to indice indicated it THE KENNING AWARD PUT OF A USE OF A RESULTED FOR A SHAPE ESTIMATE WAS MORTER TO AND FORE MAIL BUREAU COMPANY.

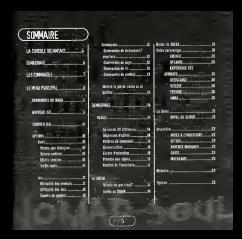

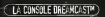

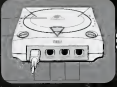

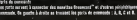

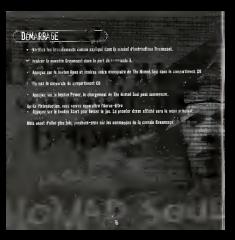

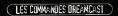

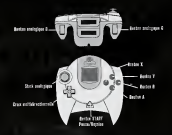

Matham R in Dileman ve by the mini-<br>Second lines **The County** 

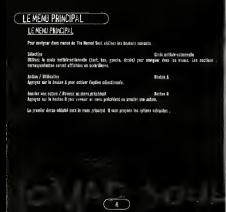

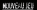

frequency as senato prio de l'ordinant les Vous deux actor et ser aux les la un une apprichabilité

### **MAYORDON**

Di beneve de dans l'orden et très un de tract de la drambé d'all ar sen des annon modèle au The Max control is been do his sub. It as to the fire above area sarger. It is hard I must as money prive own man neone a beams on one way, to on it best got pastet must server. The neone a minor or judes pa era at<br>This needs of in the detical is to create, to now without does sides meets at east wide! Wals and as Calve, th

Driver me to enote 1 the devision the to have more. It is an discuss and are to leave at the strain and is anythin namely for the Shustered In day to connector. In an obtail Shielwand for the common on the got of provide sempate for the sympates of sen or informate. It as restaurance the sense and southern t<br>The same. This same division coaster as noted musically from the law of fronty is sense to sense well. The contract of the contract of the contract of the contract of the contract of the contract of the contract of

WILL To serve the paint shelder over prove that you to some transfer to ensure to make and the common seas sumproving or county on avoidor of twee day compt. To see entroy days or monitorial. So he computer and general I to having an accordant for commission

Massenet weath-not attachment. Par excessor the explits, will also files not apartment. At if all plan in partment is a fall afficeries & new news, singl is part now hel-

**DESCRIPTION** 

### (Nichtung mitte unter sur sunt: Nicht der der stand). Den seine dien befeit der aufürs sonspreiden. . Construence conferred in rece de la speculation a restormand personal art in hoster & was rulate the Noone four nearest a Contract on the process and

Departed | Villageo see la serada et afabiente pas la Nead Manary (NR) de suit d'administrative de **Company's Company** 

oznac

Arthur collision and any mail the problem depart respectives the art are firefilted by writer which the last

warrant utility

Les actions audio must encontrant de contrôler bons by chipperts under de l'he Novad Red

**REING NO BEARING** 

tatuana aka mituwaka.<br>Indonesia maa mitubaarin mula frantsi derinti merupakan laun mana mengantuki ng tau dan mengangan m

19,110, 044, 044 19.000 BAGAAC<br>Bidoor le gras exitérationnele (gaute, drote) pour night le succer sarroyentati se misme des trints **Colorado** 

effetta sanaksi.<br>Naikas ja anda makikraalimeelle (senda, dheila) yna rajala ja enneen eromeenekst een eillets seneen de

SERTE, KARN <sup>17</sup><br>Distancia analisi vechamalla (giadra, Araba) per villad anuar un sertia Bronny Schola (anaritra telti

# OF ROAD OILED:<br>Des antiges avec recreations de ARTION diverses sations de les solais me seu alones de ARTIACOM

BRICK, 1<sup>2</sup> BES CORBETS.<br>Childhees in chaves for Billiouths due anothers due

# gemgach) ags tus<br>Chadaos le règne de Affindté des tex des la uni l'éale Kernel in Biffaile

CARDA DE CONSEI ۰.

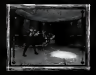

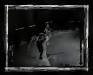

**COMMADES** 

### .<br>Satus ha aromatur dafta basal fad sed waasitratas

.<br>Con tus about in sabiliar bates be enumated as los desser ar la bates i ser cabiler co. a squam auto persona de nominas questo de destinez Pacifica. Especial por la bastan à post compost a finera

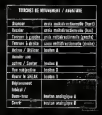

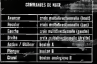

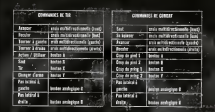

# METTAE LE JEU EN PAUSE DU LE DOTTER

.<br>William popular restars de jue un populo su de quitar à trat me<br>seine monarie francezer. men o

m

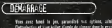

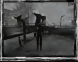

**Country** - -**Barrers III comme.**<br>Barr solve you dealer

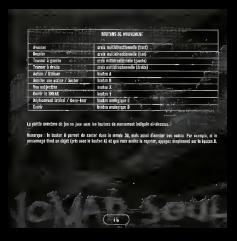

# Chréck-Lond<br>Von la previs en prejator des le pa sus près à d'aten<br>Maradint bustatut (augs a paraièté un von previsition)

Pour partier à un orden presiency, appraise-son et :<br>Langue se la bodie à SI la personne a colora chau<br>Là sua des Chines chaques Maryl avec la <u>bodie se ses</u>

more attacks, reasons on the<br>de racis, 1980 or to crisis<br>of per ver in being minutes.

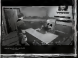

sem car, um lote de divis<br>est ous shéa jot um seus<br>est ous shéa jot um seus

a î nâmini est

- ESSANS-STANDARTEN<br>Syn The Konad Sod, men wasne den bigenera antalise d'au importance atable – me ameritann permet<br>synopti anno influent me core de musiquant carolinica, etc. Boss than his sea, l'impo permet en pluis et<br>s

r printen Craje **CONTRACTOR** our a county report on avenue the file<br>log, see power Ecomber or Estimate as  $\sim$ 

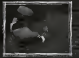

STON OF CONTINUES ocumentos e en casas.<br>Toma na passa por temporán fact os que mas transmit dou via maio. Face donc cinc el passa.<br>Iní stas pamos, colta adocs, de páres volve hovetaire el tom les dideis en witte presenten mar des villes in 1969

# LE SNEA

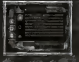

befeitigte d'assettige middates, in NEATO met pourt de longerise janu<br>agains: la 2003, est dan chilai von la Pacer Veter britain ere strate or bandduterent et faciement à certio de econ **BEZOIN NESS OF BETIC BOSIN The Committee of the Committee of the Committee of the Committee of the Committee of the Committee of the Committee** Mill

.<br>Geneger: Der SASAS mit verleben Seitsfors Befolgen. 33 men deterger des SASASS enrücks types<br>Kabilität (verem his soms et bis unbücks) en pavod und speziellen vorum be neuem SASAS.

AFFEC 12 GRAM

Appel to it because I pur work to seen as \$80.00

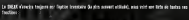

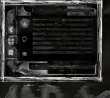

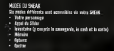

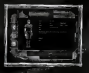

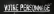

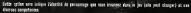

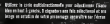

Appe as it and notherlined ш

- Appyre are mostle for as in order subfolger<br>(Antio) year and it indice Canadical post-<br>photo-sport of abies any is enterprise.

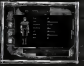

196506<br>Gaud'al Crinagle de pesamega Enter fore les stellats au bed edite coursier algolique si alla set trap<br>Gau recontre des bases il trap fact des addicits, de la veuritere se des prilets spécials.

- ATTAQUE<br>C'est la besol es entist à ener sur par la prosecut 752 cets nées est écols plus les déglis hitiges<br>C'est la besole en sont montaite : la real team de s'antières est l'edisdances.

LUFÉSIQUE ES COMBAS<br>Portados de Conferencia en manera ser la contat, il fact s'est disc por proposas

# ECONOL MONTENER DE MONTENER DE COMPANY

VIESE<br>Shout don't be shadow to redut that Confiner and a

ESBUNG<br>Andrew by restars Part Co **August & Brights** 

**NOW**<br>Beachivity presence your emittable to cape at leaserts

**Vetter page to con** 

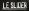

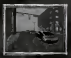

por rejambe um de los autónomos<br>qui en Siña" por alar plus des Luc Siñara<br>mort inficióni d'Embres el lle ensuellane

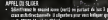

Utilizer is enda mitblizertieneite Oraliza) por cività<br>Jos. Jacorboneit de Kapi) et aparece sur la instituzi

**Court of the arm of** a 20e or anim Lem *<u>A BALLAS DI MARCHI IN 1999 EN 1999 EN 1999 EN 1999 EN 1999 EN 1999 EN 1999 EN 1999 EN 1999 EN 1999 EN 1999 EN 1999 EN 1999 EN 1999 EN 1999 EN 1999 EN 1999 EN 1999 EN 1999 EN 1999 EN 1999 EN 1999 EN 1999 EN 1999 EN 1999* </u> **CONTRACTOR** 

### **MONASE**

Ex suits advant in 1983.C mit fe wate formation, of d'est d'es<br>de est bouchère suit grainle par value abandur dans au jus

Vote parents skiepfort de menteure skjelst dans in jaar, Poet en beter specified van de K<br>In besites K. Vote personnege is president de de description van affinitie. Di voor ouden in ge<br>part libra alde plus toek, gespeel i

### **BEADWORK**

Solecianus; le todolene lone en les à grades (nermé<br>Jose le anix mitolines lone en les à grades au la SNUR<br>Jose le Cot des duints de l'impérieu

Sepagno une bils su<br>all'estimator un de<br>procession, Gen di cres multiple schemate (p)<br>Sain 10,073 porced (Drv)

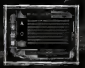

SERTJAS<br>An Sefelk wat in ermonde d'Embliron, et even des pours de son verdens soon argent. Sé wou tenurem des Setzba<br>en mours de subse provinces, de annouls justic (1/, 18 mins ou déjances, lie annuel dévents de suite somm

ANGAILLANDERS<br>Les Annes de vites insufaire un des femiliers – fairer, un seven receptement de samparier en partie<br>un un paire contra insufaire un des productions from important des Annancs et diante entreix, une less a<br>uni

(2007)<br>Es carte est soscialità licropa una ètec dem his sua de la ville, bifacti<br>el monarc un la limbor à Nova genre abes una carte de sactor.

- NVENTALE<br>- Appear à monte au la mile militarezionale (Animi) por sénate
- .<br>Delations on régis dans Étravision et aggregat de Souber à La par<br>International (1889) S'import can Frances.

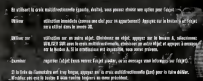

**Citat in a still of any in Manylas Writed Code** 

**ISVAN** 

**COLORADO DE ANALIA** 

marching<br>National , sou tre de aricha di jornar.<br>1 per ciocir. Tre se parre pe

### nom filtrovest, den äldernations in<br>Easte teen om inbesutions (m. det ) .<br>A mezge Denke minetako agordi **Sharp and**

- andreas de
- 

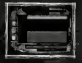

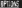

is me sound a 264 .<br>Per solite in aties d<br>In sus stated to the

Silverbanne in elegation learn de<br>bange) was in even antialiseri<br>hadian de WEBE antichen in Sai

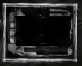

- UI8ise2 ti craii nDltiiiisctiennllt Urolta) pair aacedar jix aplians, at bit/hs pair cinisir les aptiaas options da jas (dont la minum de difficultd)<br>Options de avala die (dant la cantiguestra dan anamazola)
	- .<br>• Pppgjaz su la craii nniltidiractionnalla (parche) pur raisunte as annua da SKSU, oa str la boston di pour r<br>• Pppggaz sur la craie nniltidiractionnalla (parche) pur raisunte as annua da SKSU, oa str la boston di pour r
	- vaas canaaismus nuoroment taraa im fanctiaas da latra SKEAK. Canine ions III sestistarez, ses utilisations il<br>Saat Hollapot et il sera tris etike paar valon paarlare.
- REIDUArOIJEU Aponjaz sur labouton B poor rerenir an nonde 3D.

## LE PLACARD VIRTUEL MULTIPLAÑ

la SNEM en prot canteair en'ar madra finita d'abjets, nais la jou adcassita d'an addiser benezes plus, Bass. —<br>Omin're, cas abjets paoiant d'ou vetropenin elemen placard virtast Le Placard l'Irland Matigital Austinum avoc la SAEAK Konsis MK400, at il est accessible aant da nonbreax androlts d'Omdens (Appartament de Kay'l, homes, l<br>Boreaon das aatras parsannagns, ate.) Cast essentiaUeonast un noyau de transldrer das otjats pour las nattra l **Baix st on nijes partout als transporter at las transporter partout available partout available parts.**<br>In der part part avail à les box

# m

savez he signa qui seca trong<br>Por faire signific la trix dans be ù.

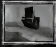

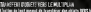

**STE & British Lively** Ŧ

**CARL & COOL** *<u>Property Seconds</u>* **In Le** de Official compiler

### **MARK FOR HOPE WATER WOODRIES**<br>In the world again was had be shared **Was 19890 MAS MARINE SINE** bod at announced blocked - Chrometer In

The party of the same of the control of the

### **MANGER ST**

**Sections of the**  $\sim$ 

hief even in come a etbete epoint for in leader &

## SHAYER AGE CANE BANK

**East the location** A concepts in The concerns of **Three determines** 

archi macci e **COLORADO DE MUSICA DE 1980**<br>Conseguido de Musica de Musica E

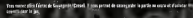

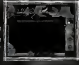

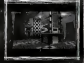

**WORK BUIL** 

rectigurated, un sign<br>. La Villagen concent de companyar madre partier en mémoire Vous donner distance une del tits monagemène til to the unit patient on conserver matrix parties on monorm. This direct stream one on his management is we prove managements and legs compute provenient in experiment in anyone the computer of the construction.<br>However, of the service in the company and services and the company of the construction. A CONTRACT COMPANY OF THE COMPANY OF THE CONTRACT OF THE COMPANY OF THE COMPANY OF THE COMPANY OF THE COMPANY OF THE COMPANY OF THE COMPANY OF THE COMPANY OF THE COMPANY OF THE COMPANY OF THE COMPANY OF THE COMPANY OF THE

**Service Advisor** 

ant des games).<br>A monade auftre som somme d'arbeter en monal. Den bete den mensammen exemptiske at å pri som som a procede aplice were purred a powers' beautification used that presenting process we are approached the presi<br>Gold mark officially away that assets beautifieds, and beautific most detail seas constituted. Charactery, is IE WO'S AFRICATE ANDE HAN BOARD. HERZTNAKO DET ADOUROK ITEID KEENE HAND EKZIZONINGE. GENANDIARE IN<br>Genaalte beha Groot vana villen and nijsgelte, wurk tarttet all mit de Kolmand Moltanant (dödd ann in boeint v compartment organization of the comparative and continued *<u>Property contracts and the contracts of the contracts of the contracts of the contracts of the contracts of the contracts*</u>

**NEUEX ALSOLES**<br>was maddened who had, was about business market AREED MARKAGE BOS MAN, SHIS ANNIX NYANG KE KASARI<br>Kalima diamaan markaan by gary da witta amatata, kal ores mentanes das vins 56 *<u>START COMPANY</u>* solows, and wife work of is safed --**The Company's Company's Company's Company's Company's Company's Company's Company's Company's Company's Company** nagazian . Koni : vikupa ki, sadirin ilm<br>kacar urtirikan sa ashalian daer sulas

.<br>Invençor : les deuxes illigiques parent sont almans.<br>Atlantiens et leur motors est Golfd d'un le les .

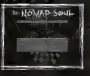

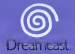